# $\boxed{1}$  TREINAWEB\_

### **CONTEÚDO PROGRAMÁTICO**

Wordpress - Criação de Temas Carga horária: 24 horas

TreinaWeb Tecnologia LTDA CNPJ: 06.156.637/0001-58 Av. Paulista, 1765 - Conj 71 e 72 São Paulo - SP

## **CONTEÚDO PROGRAMÁTICO**

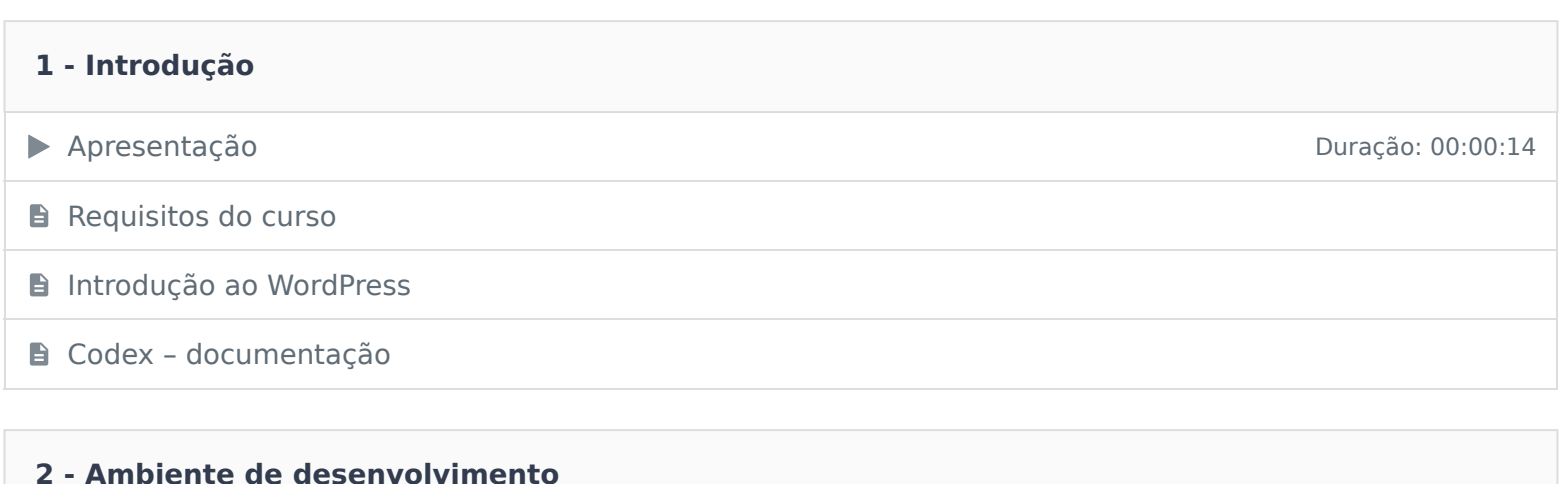

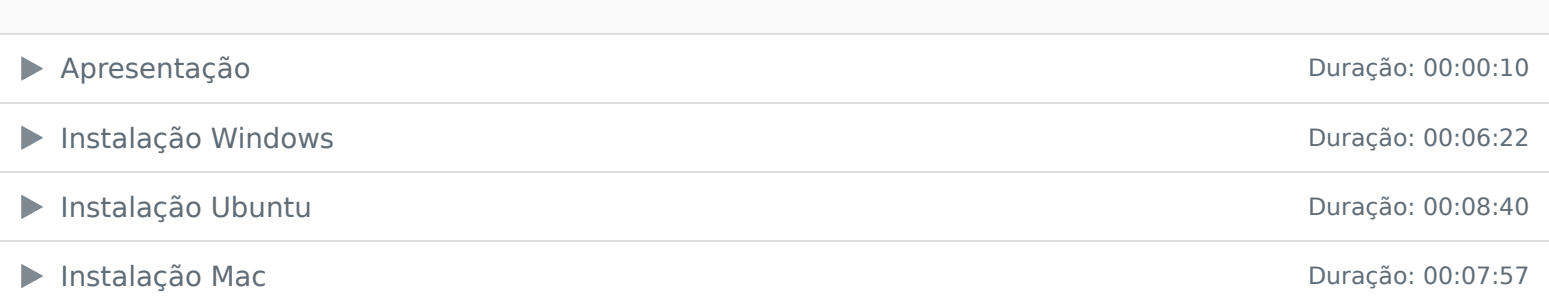

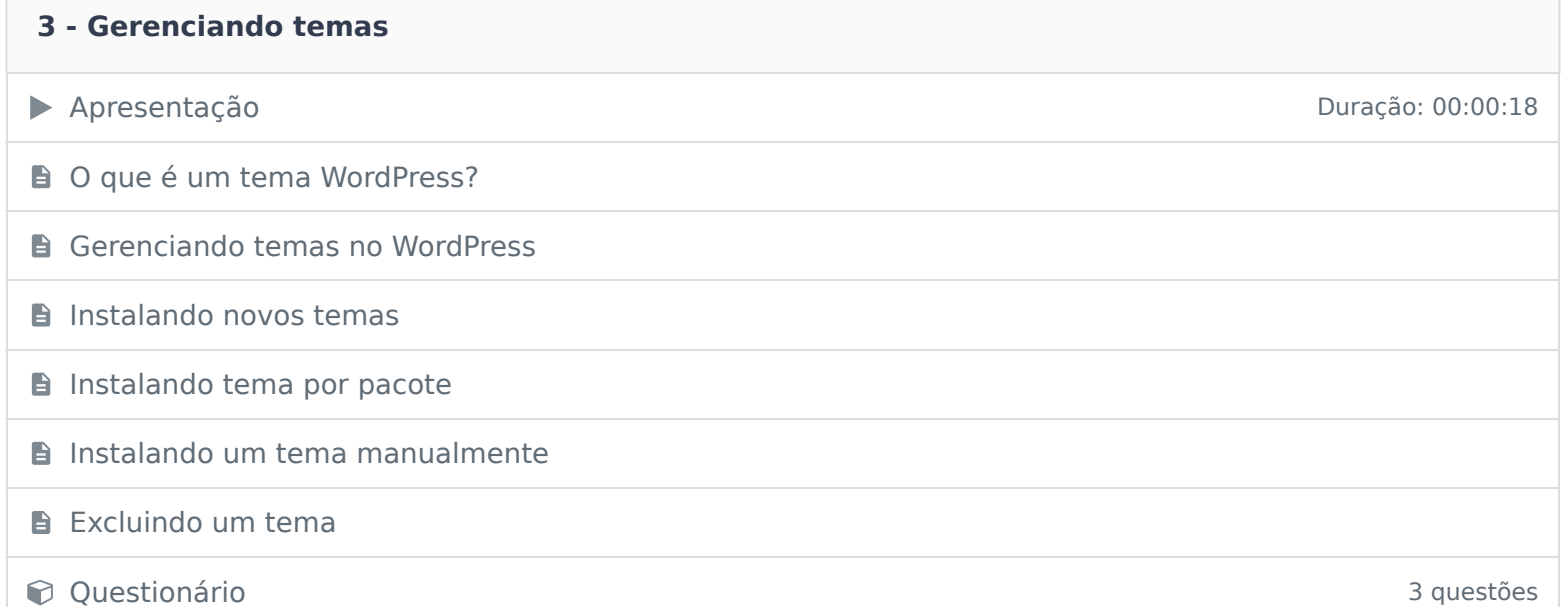

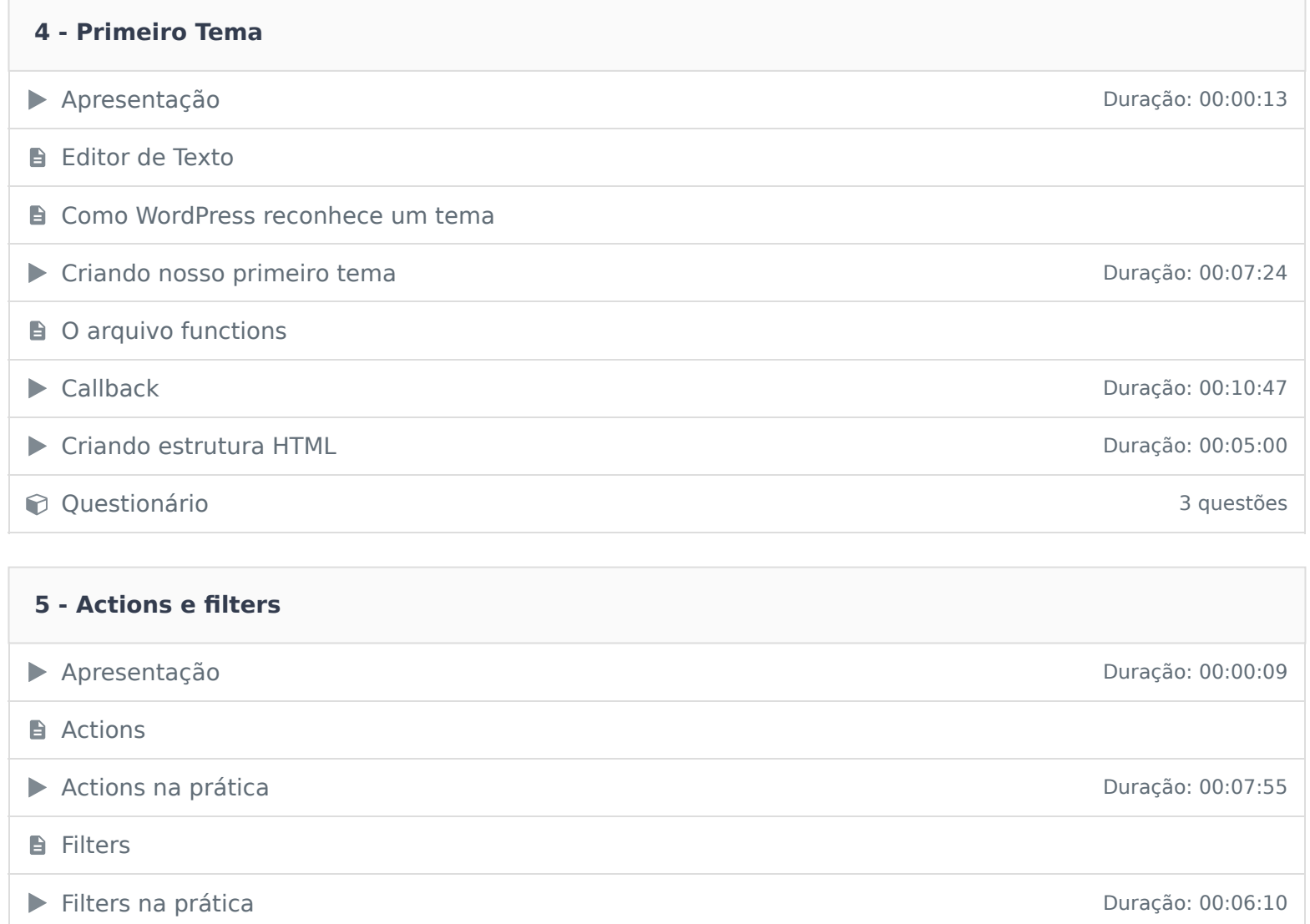

Prioridade e Criação de actions com esta e priori de la priori de la priori de la priori de la priori de la pr **Questionário** 3 questões

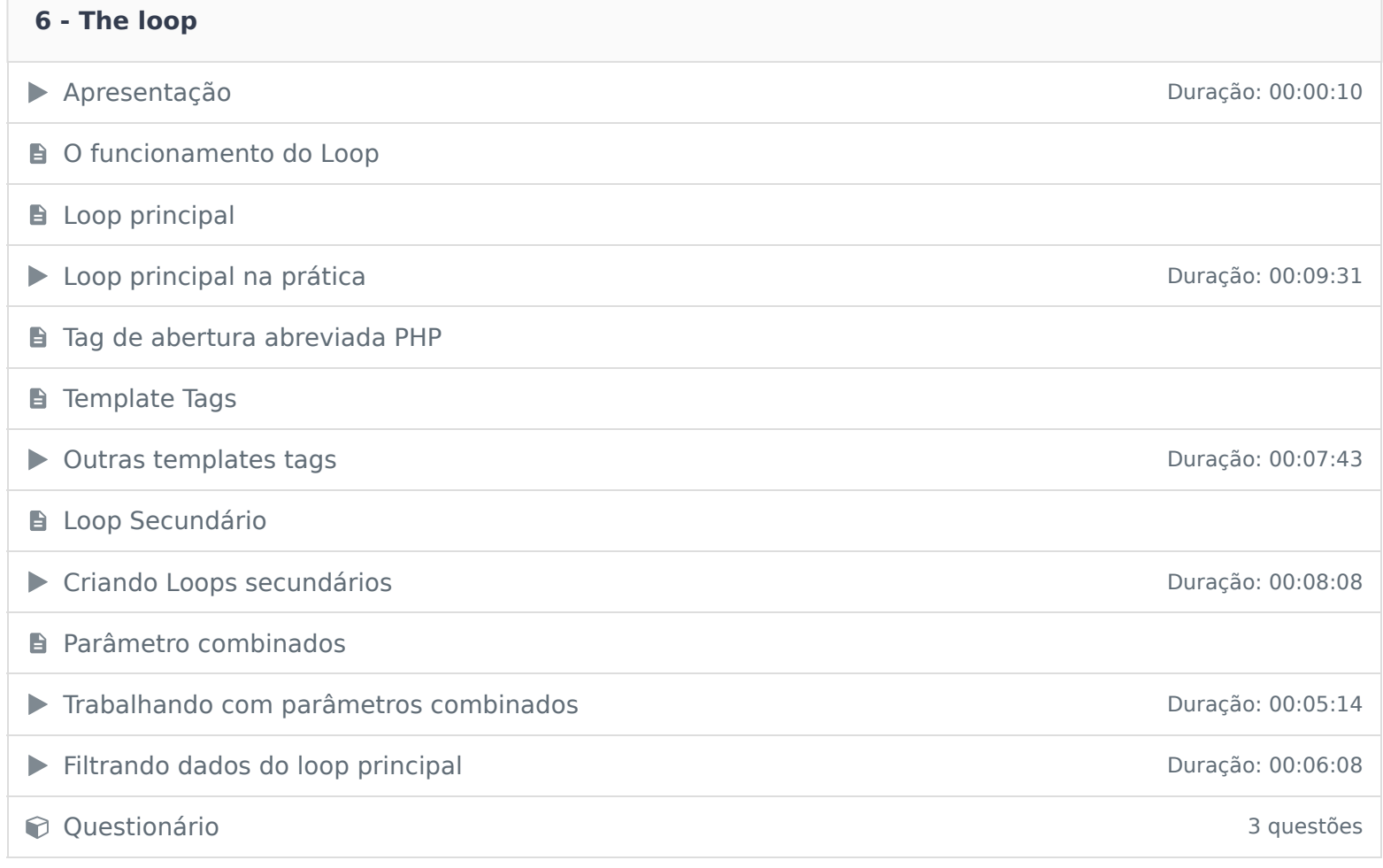

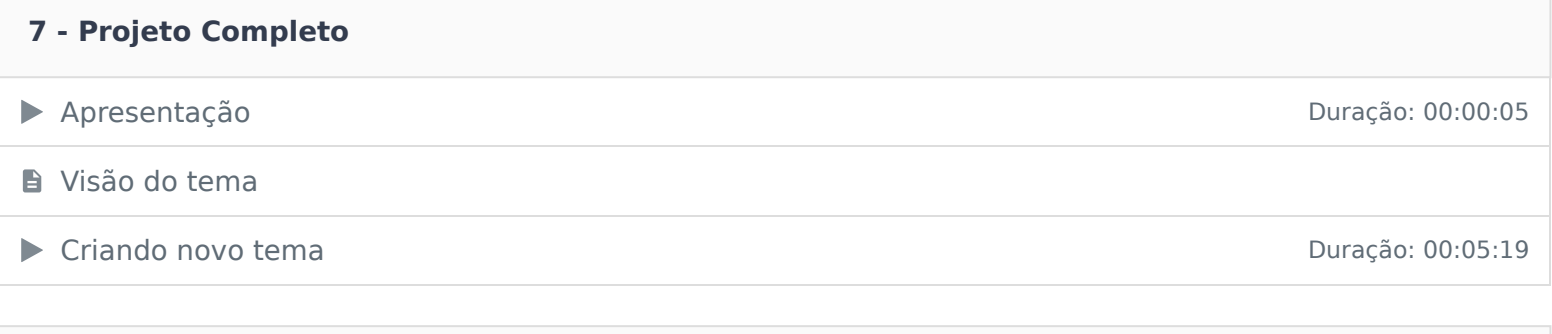

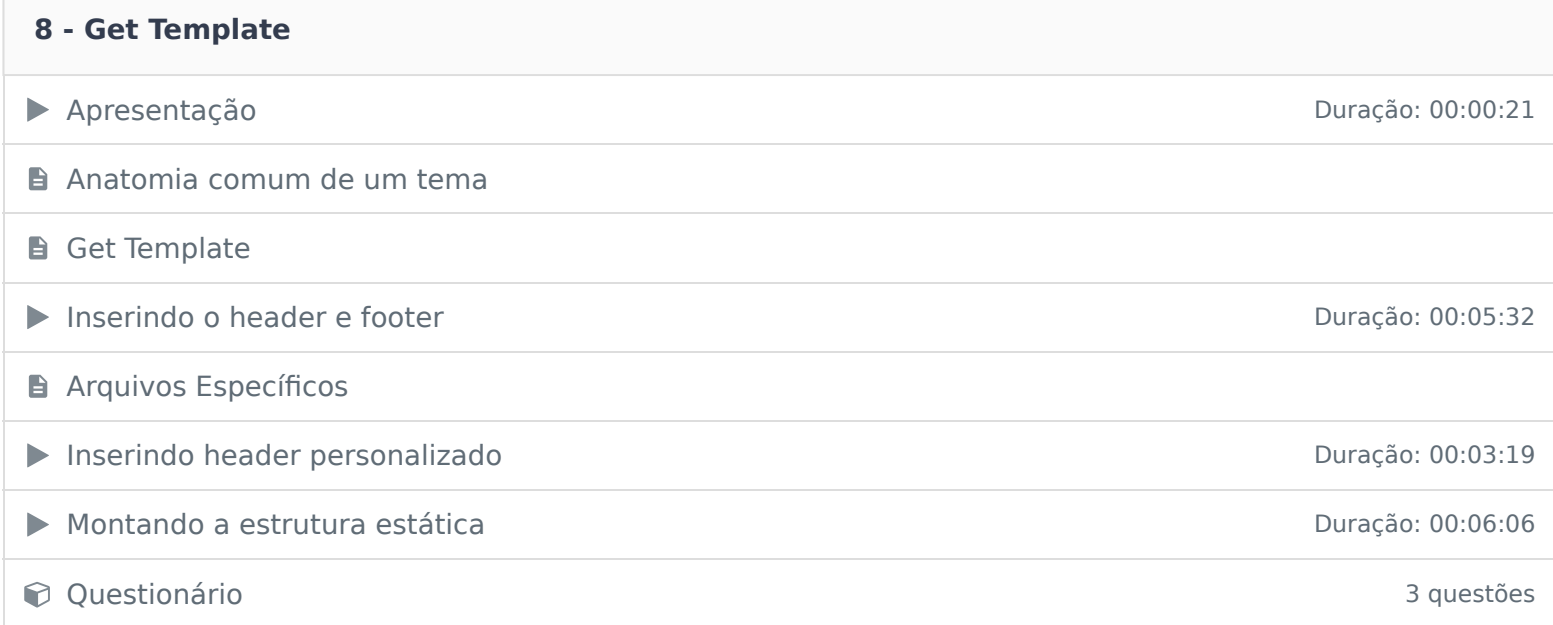

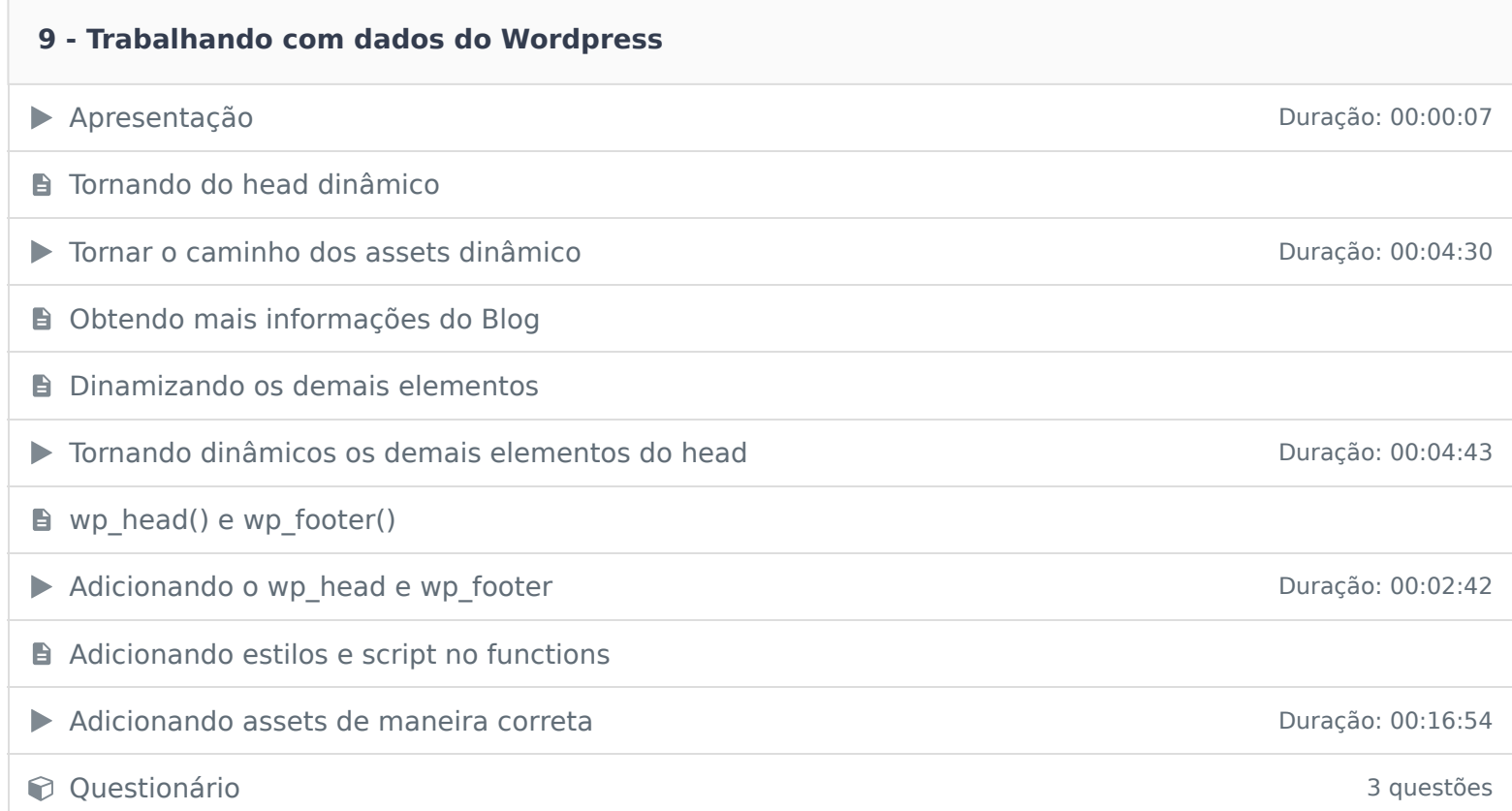

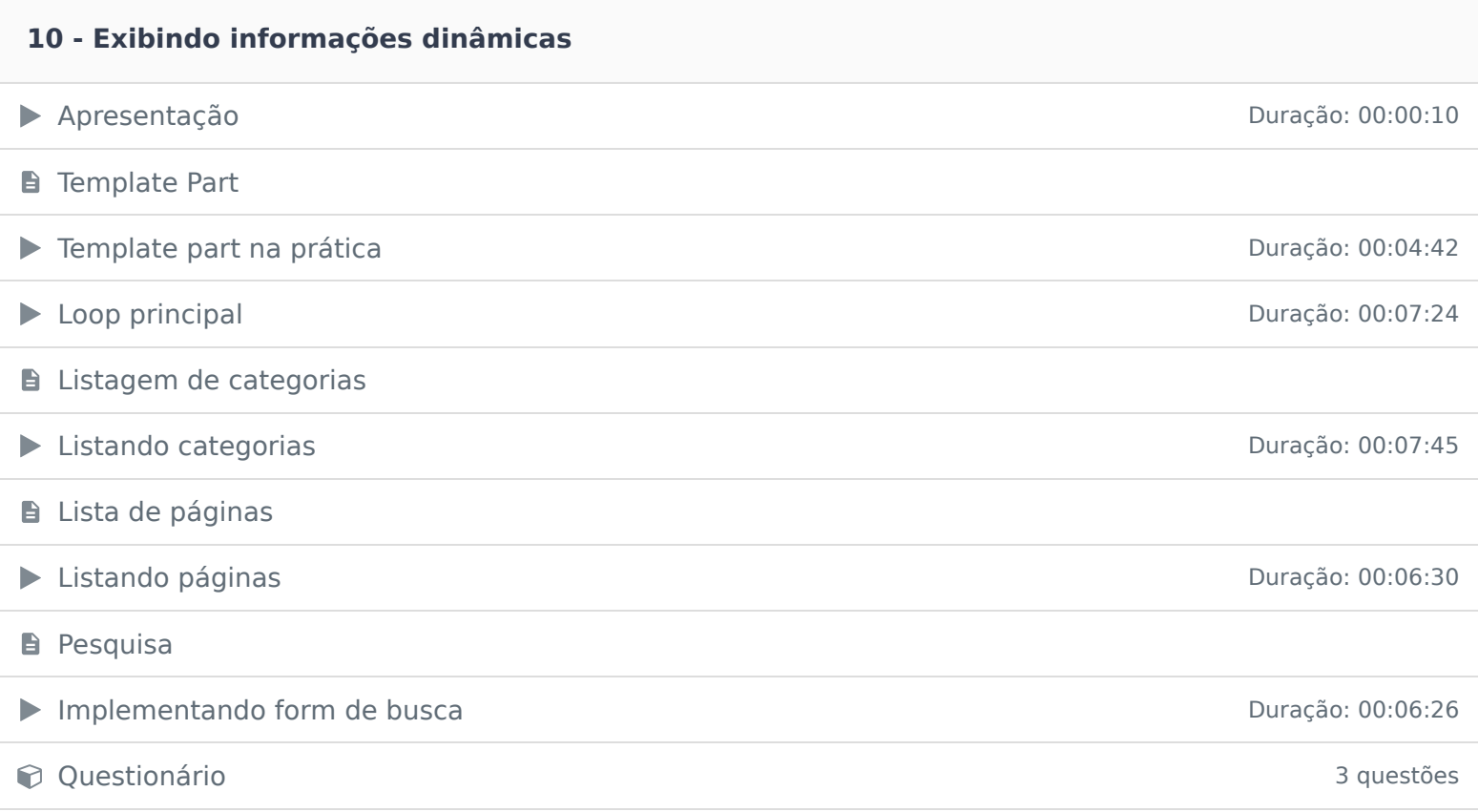

#### **11 - Lógica Hierárquica**

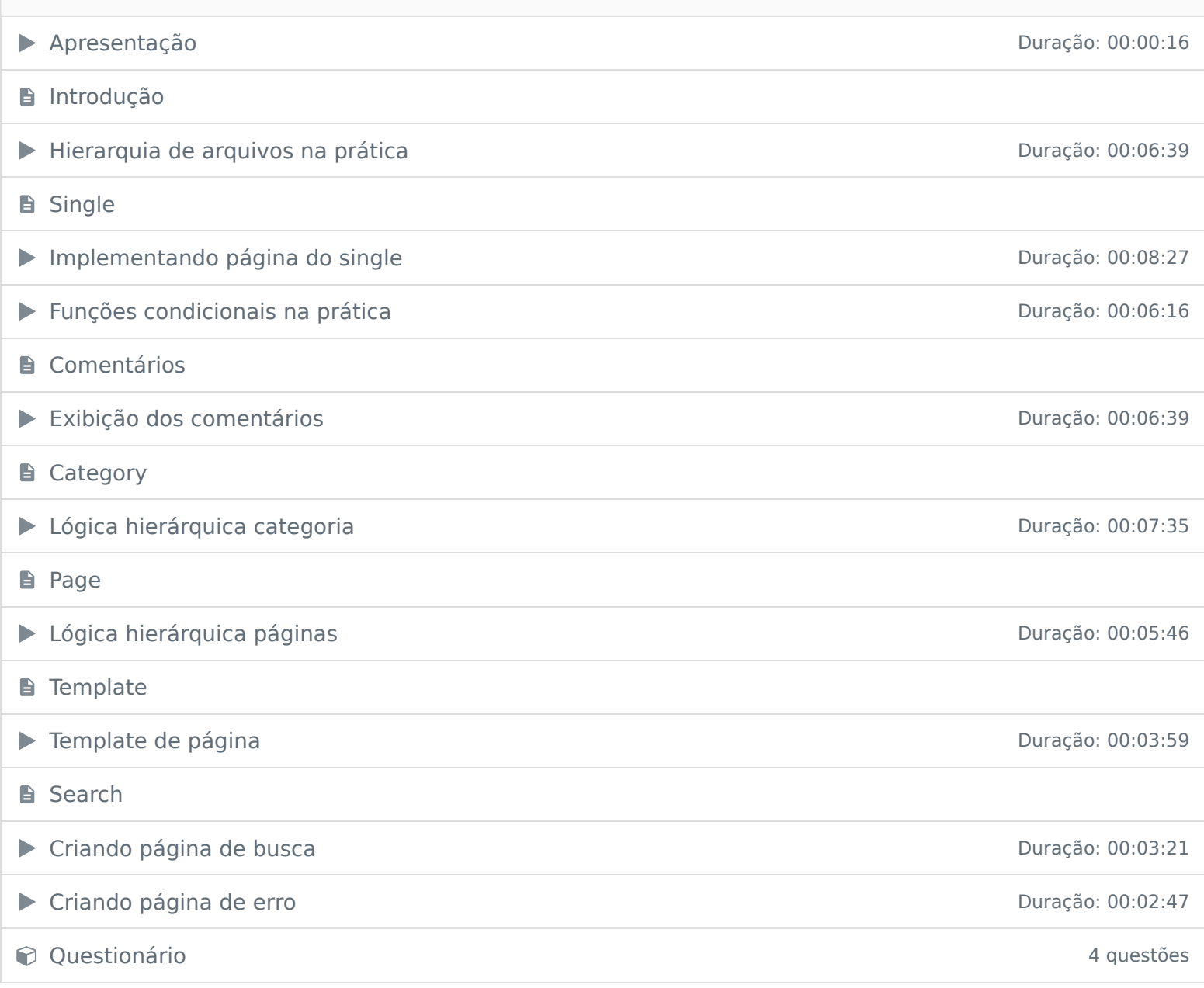

## **12 - Áreas dinâmicas** → Apresentação Duração: 00:00:09 **A** Áreas de menu ▶ Criando áreas de menu <br>▶ Criando áreas de menu \*Widget **B** Barra lateral dinâmica Adicionando área de widget **Duração: 00:07:58** ▶ Verificando se existe widget ativo em uma área Duração: 00:06:05 Constitutionário de la constitución de la constitución de la constitución de la constitución de la constitución de la constitución de la constitución de la constitución de la constitución de la constitución de la constituc

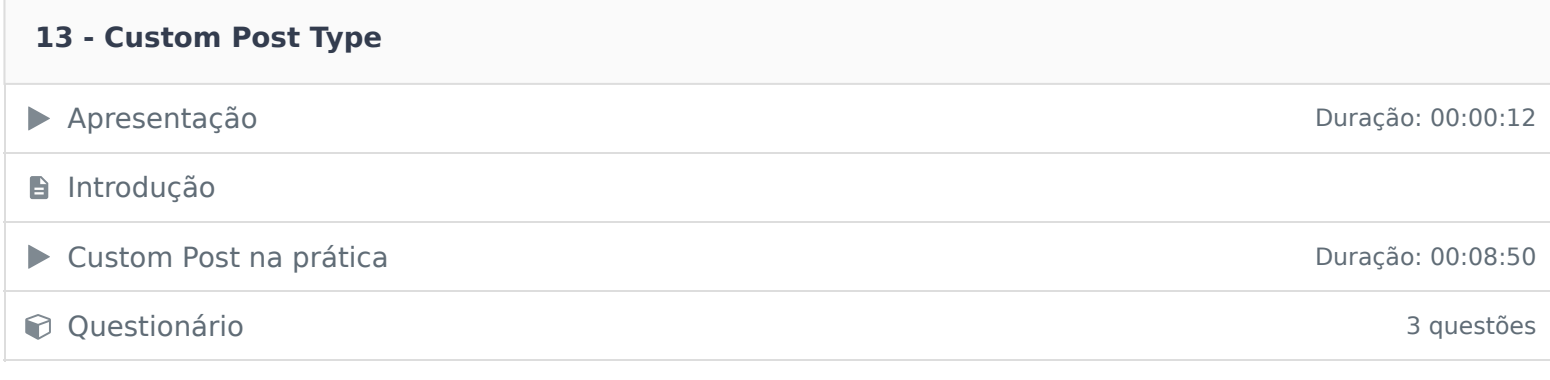

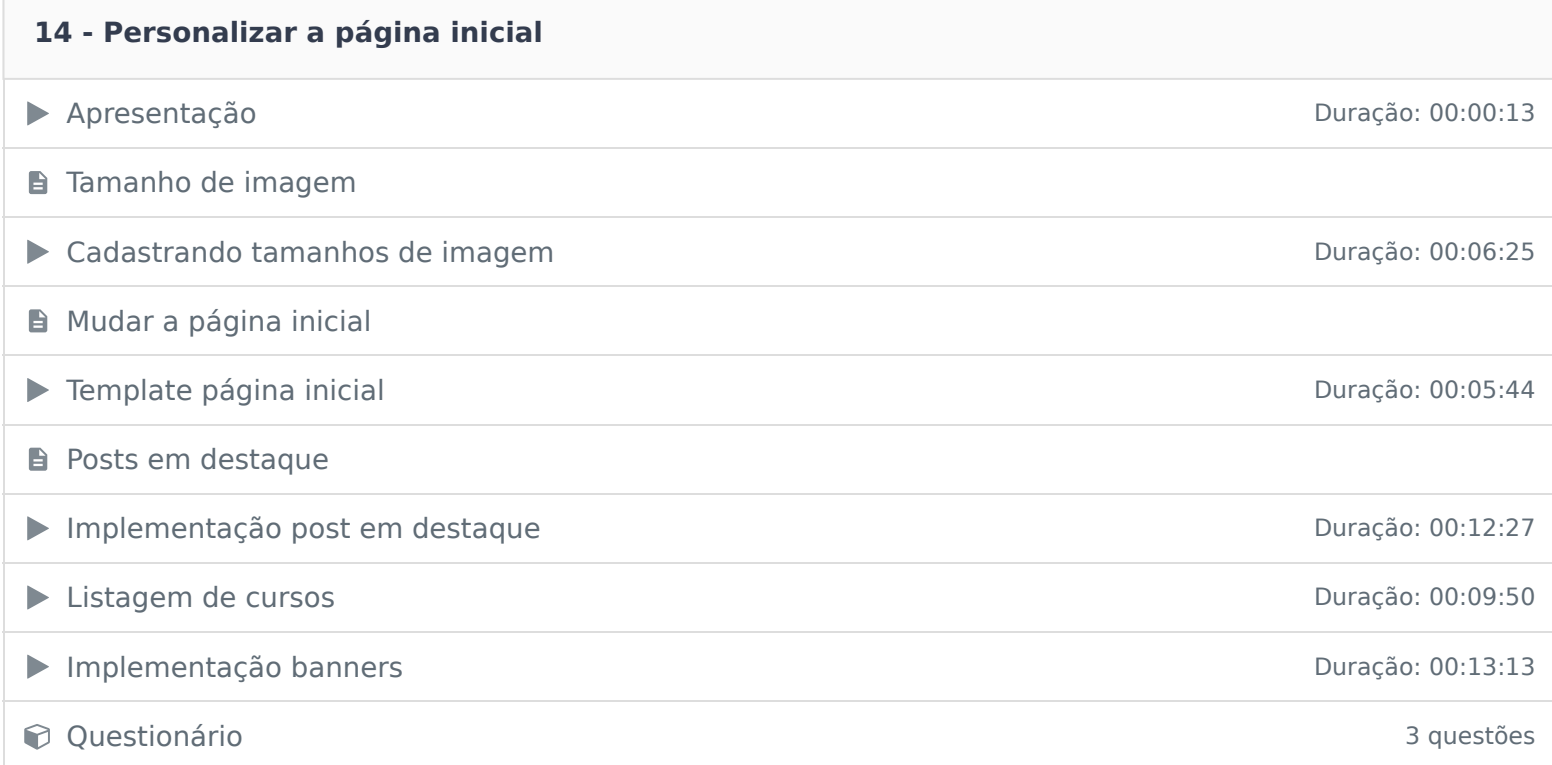

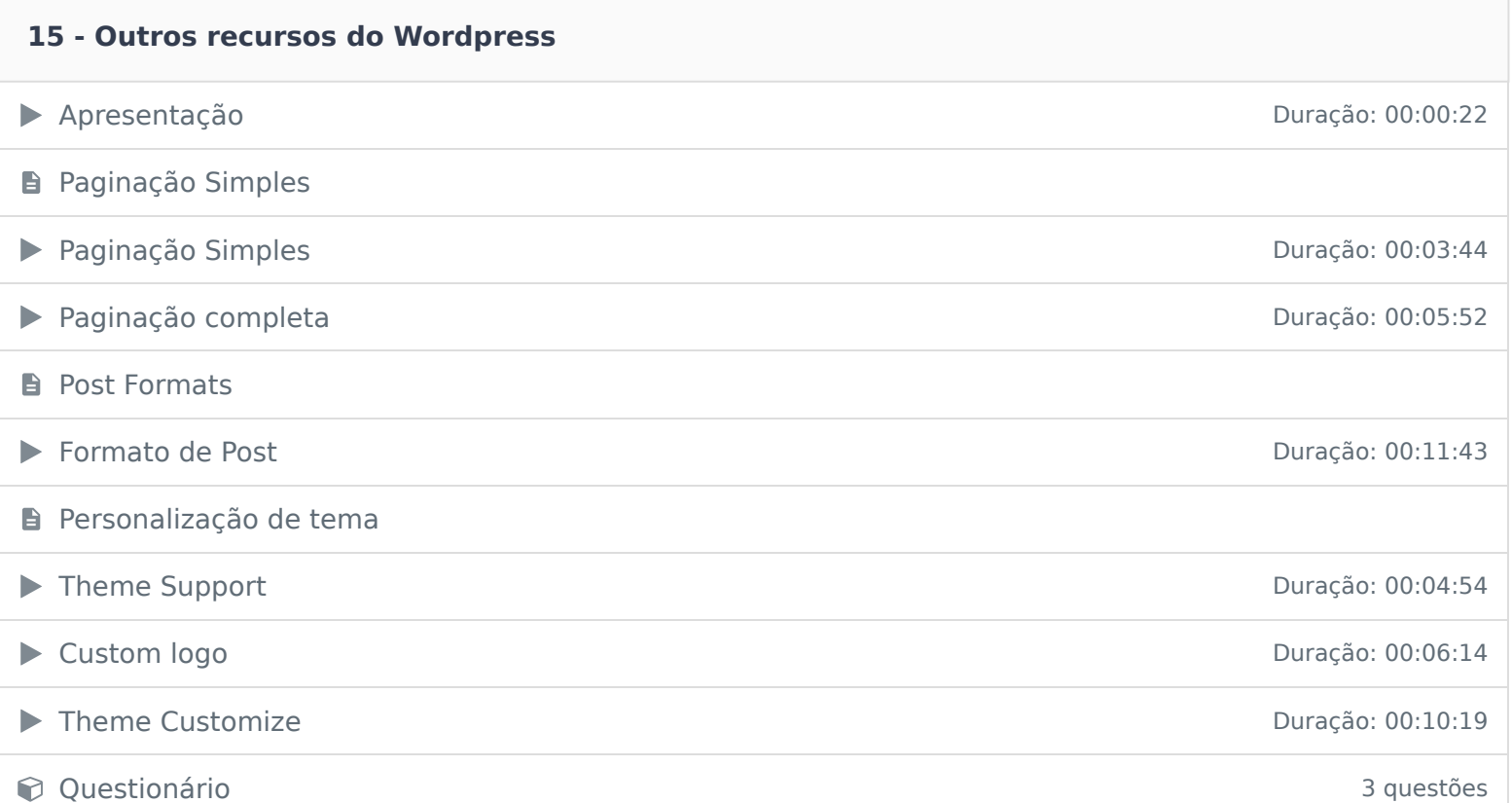

#### **16 - Conclusão**

**B** Conclusão

Ficou alguma dúvida em relação ao conteúdo programático? Envie-nos um e-mail **clicando aqui** .